## **Stats: Actual Significance Levels For Binomial Hypothesis Tests**

A true critical region for a hypothesis test can give us an actual significance level.

**E1:** Ase buys sweets with her lunch with probability 0.27. The next 20 days, she buys sweets with her lunch once. The test is set at the 5% significance level. Find the actual significance level for this test.

## **Method Working**

1) Give the distribution:  $X \sim B(20, 0.27)$ 

2) Use a calculator to find cumulative probabilities: See below

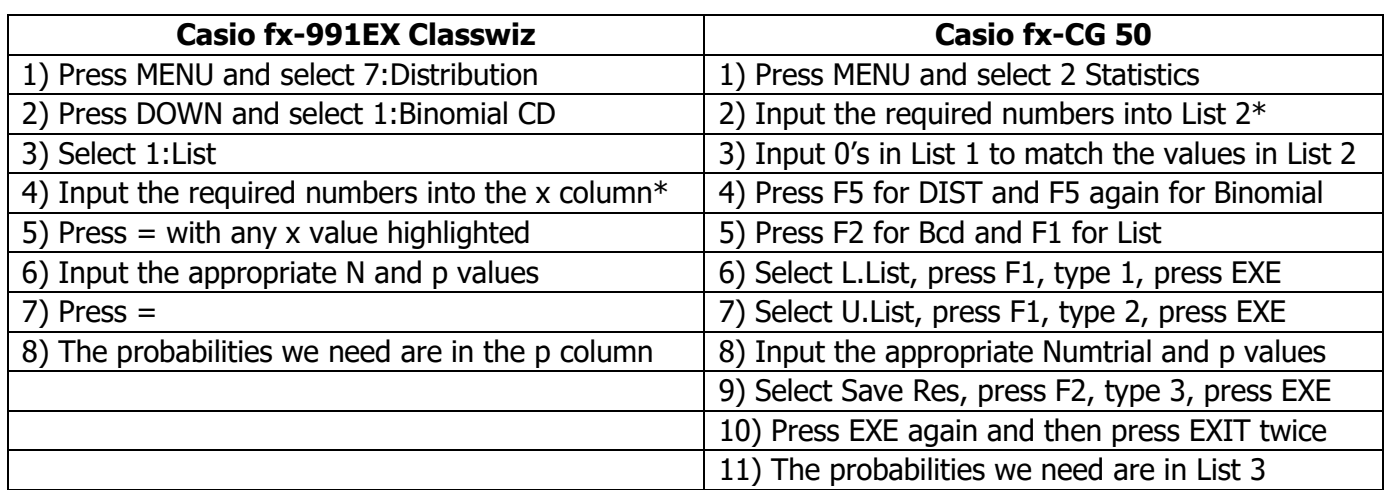

\*To find the required values, multiply n and p to find the mean result. Then:

- If  $H_1$  is  $p < k$ , input all the integers from 0 up to the mean
- If  $H_1$  is  $p > k$ , input all the integers from the mean up to n
- If  $H_1$  is  $p \neq k$ , we **may** want all the integers from 0 to n

Use the table above to find all the required probabilities.

3) Find the highest probability **below** the significance level:  $P(X \le 1) = 0.0155$ 

4) This is the actual significance level: Actual significance level is 0.0155

**E2:** Mike gets Maths questions right with probability 0.81. He revises thoroughly before the next Maths test and gets 15 of the 16 questions right. Mike claims he has increased his probability of answering Maths questions correctly. The test is set at the 10% significance level. Find the actual significance level.

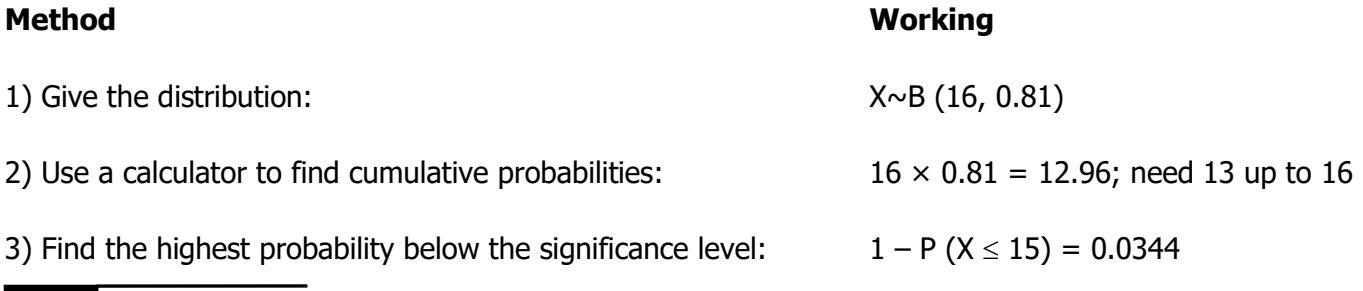

- **Note**
- For two-tailed hypothesis tests, find the required probabilities in **both** tails and add them